### **CAMBRIDGE** INTERNATIONAL EXAMINATIONS

# INFORMATION AND COMMUNICATIONS TECHNOLOGY PRACTICAL ASSESSMENT A2002

FOUNDATION LEVEL CREATING CHARTS

5182/A

TIME 45 mins

#### INSTRUCTIONS TO CANDIDATES

Make sure that your name, centre number and candidate number are shown on each printout that you are asked to produce.

Carry out every instruction in each task.

Tasks are numbered on the left-hand side of the page, so that you can see what to do, step by step. On the right-hand side of the page for each task, you will find a box which you can tick  $(\checkmark)$ when you have completed the task; this check list will help you to track your progress through the assignment.

Before each printout you should proof-read the document to make sure that you have followed all instructions correctly.

At the end of the assignment put all your printouts into the Assessment Record Folder.

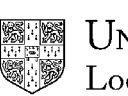

UNIVERSITY of CAMBRIDGE Local Examinations Syndicate

This question paper consists of 2 printed pages.

You work for a company called Hothouse Design which offers a training course and certificate in website design. You are going to use data on the course to create a number of charts.

 $\checkmark$ 

### PIE CHART

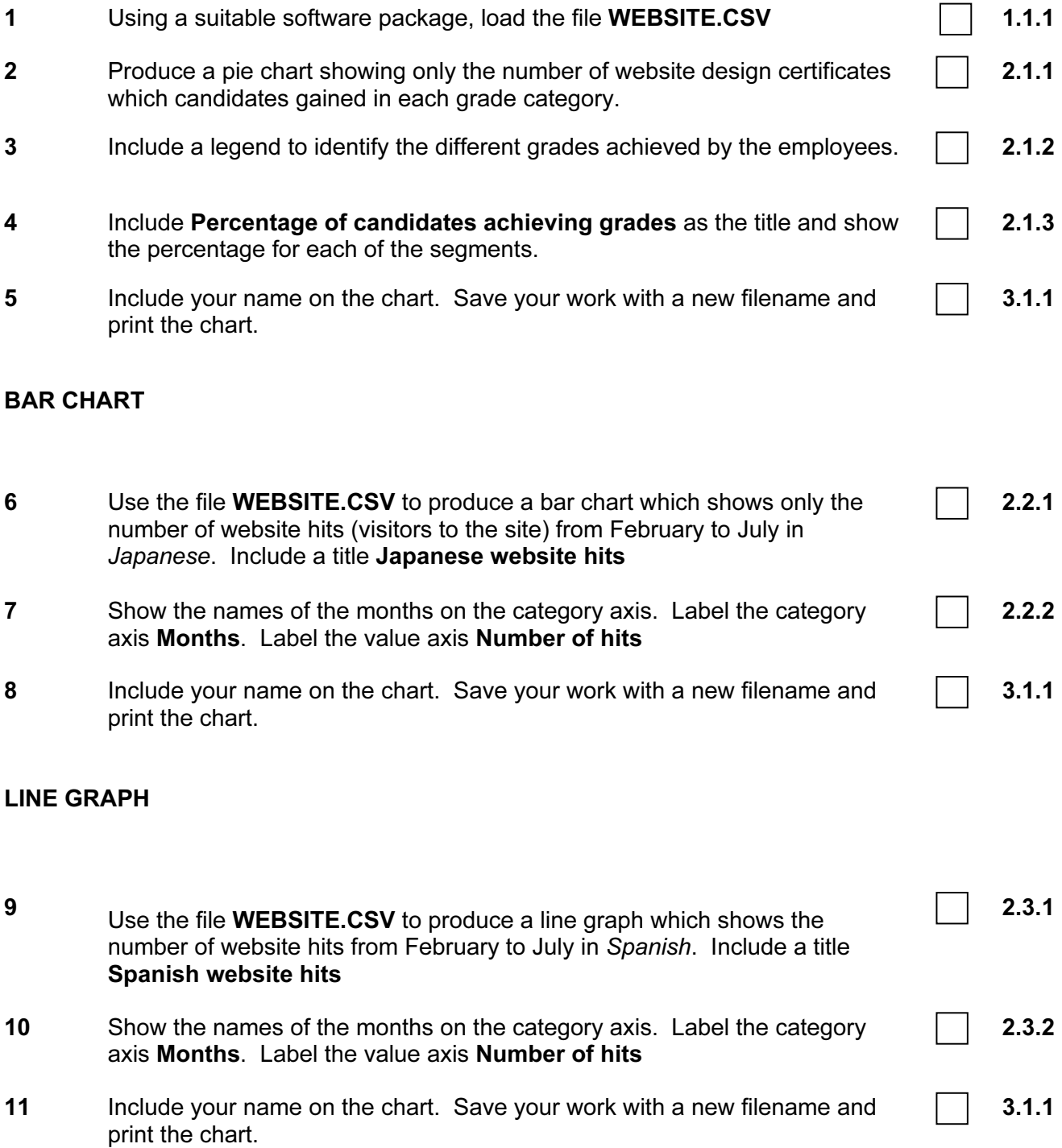

Page 2 of 2

### **CAMBRIDGE** INTERNATIONAL EXAMINATIONS

# INFORMATION AND COMMUNICATIONS TECHNOLOGY PRACTICAL ASSESSMENT B2002

FOUNDATION LEVEL CREATING CHARTS

5182/B

TIME 45 mins

#### INSTRUCTIONS TO CANDIDATES

Make sure that your name, centre number and candidate number are shown on each printout that you are asked to produce.

Carry out every instruction in each task.

Tasks are numbered on the left-hand side of the page, so that you can see what to do, step by step. On the right-hand side of the page for each task, you will find a box which you can tick  $(\checkmark)$ when you have completed the task; this check list will help you to track your progress through the assignment.

Before each printout you should proof-read the document to make sure that you have followed all instructions correctly.

At the end of the assignment put all your printouts into the Assessment Record Folder.

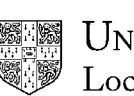

UNIVERSITY of CAMBRIDGE Local Examinations Syndicate

#### This question paper consists of 2 printed pages.

#### 5182/B ICT (Option) 2002

You work for an individual company called Hothouse Design which has collected data on its sales conferences over the last few years. You are going to use cost and sales data to produce a number of charts.

#### PIE CHART

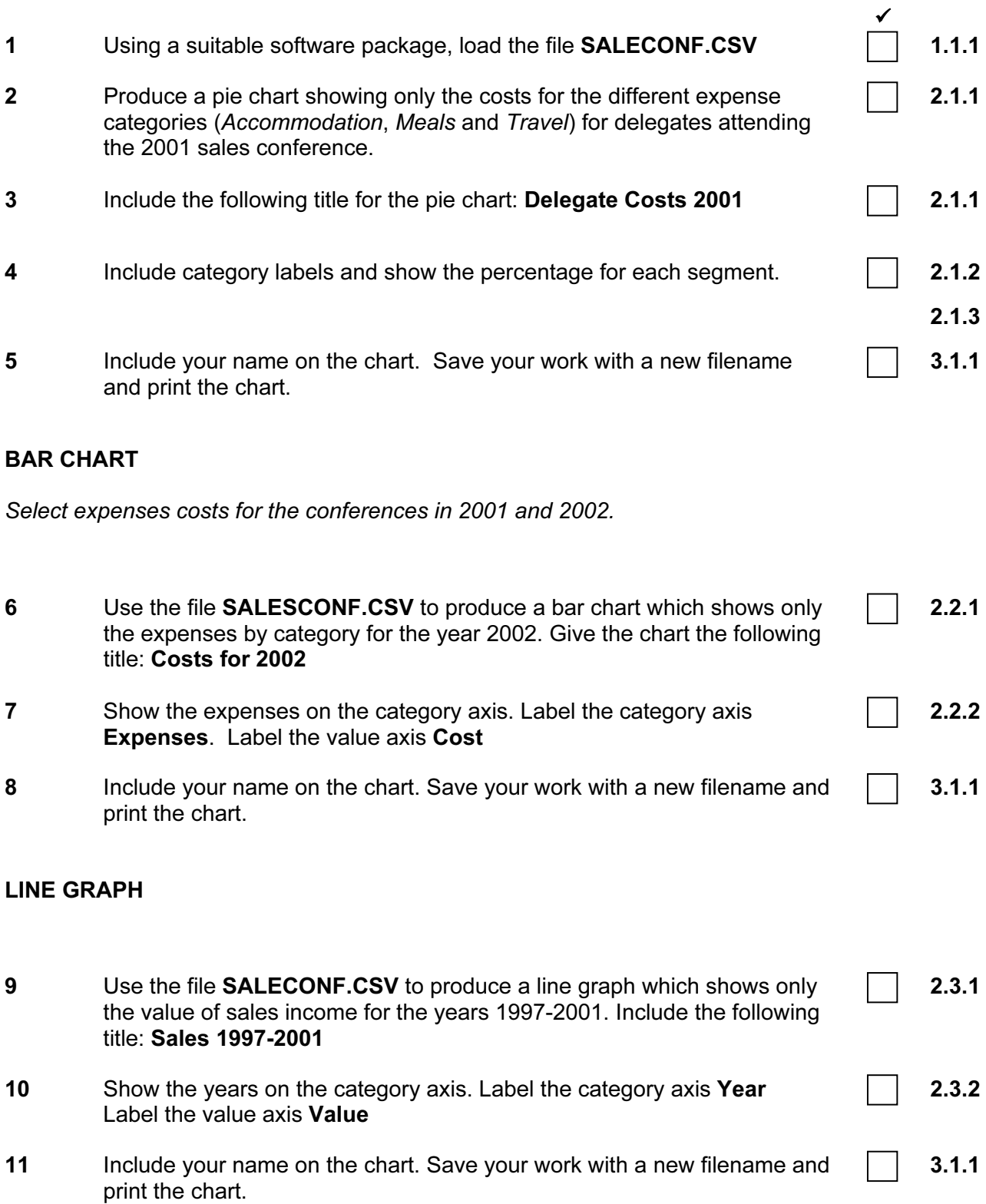

Page 2 of 2

### **CAMBRIDGE** INTERNATIONAL EXAMINATIONS

# INFORMATION AND COMMUNICATIONS TECHNOLOGY PRACTICAL ASSESSMENT C2002

FOUNDATION LEVEL CREATING CHARTS

5182/C

TIME 45 mins

#### INSTRUCTIONS TO CANDIDATES

Make sure that your name, centre number and candidate number are shown on each printout that you are asked to produce.

Carry out every instruction in each task.

Tasks are numbered on the left-hand side of the page, so that you can see what to do, step by step. On the right-hand side of the page for each task, you will find a box which you can tick  $(\checkmark)$ when you have completed the task; this check list will help you to track your progress through the assignment.

Before each printout you should proof-read the document to make sure that you have followed all instructions correctly.

At the end of the assignment put all your printouts into the Assessment Record Folder.

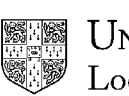

UNIVERSITY of CAMBRIDGE Local Examinations Syndicate

This question paper consists of 2 printed pages .

You work for an international company called Hothouse Design. You are going to prepare information to present as charts for a client, International Coffee and Tea Traders.

#### PIE CHART

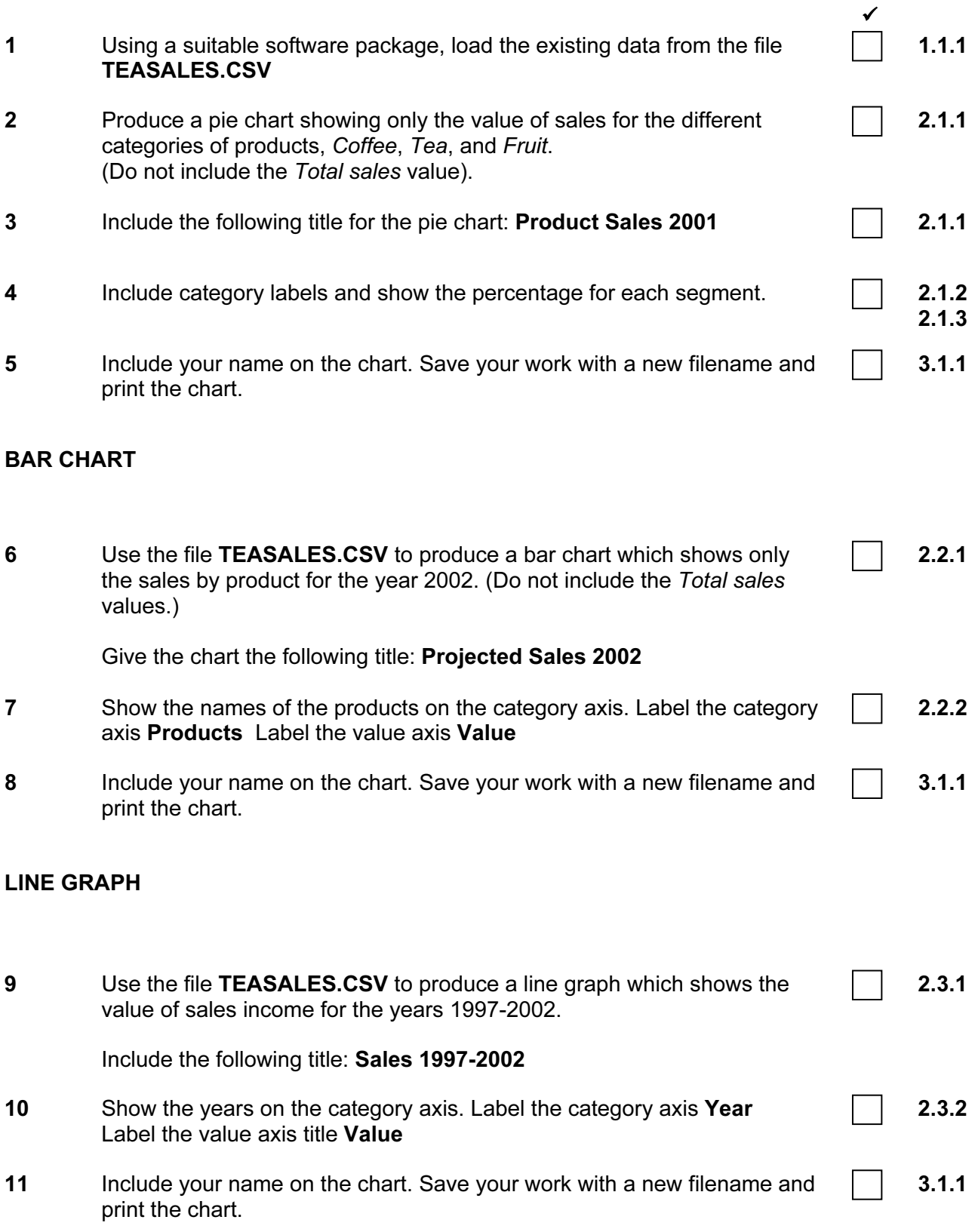

Page 2 of 2